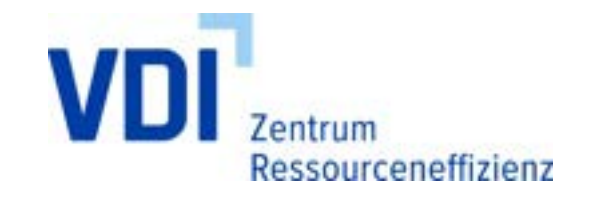

Bundesministerium für Umwelt, Naturschutz, nukleare Sicherheit und Verbrauchenschutz

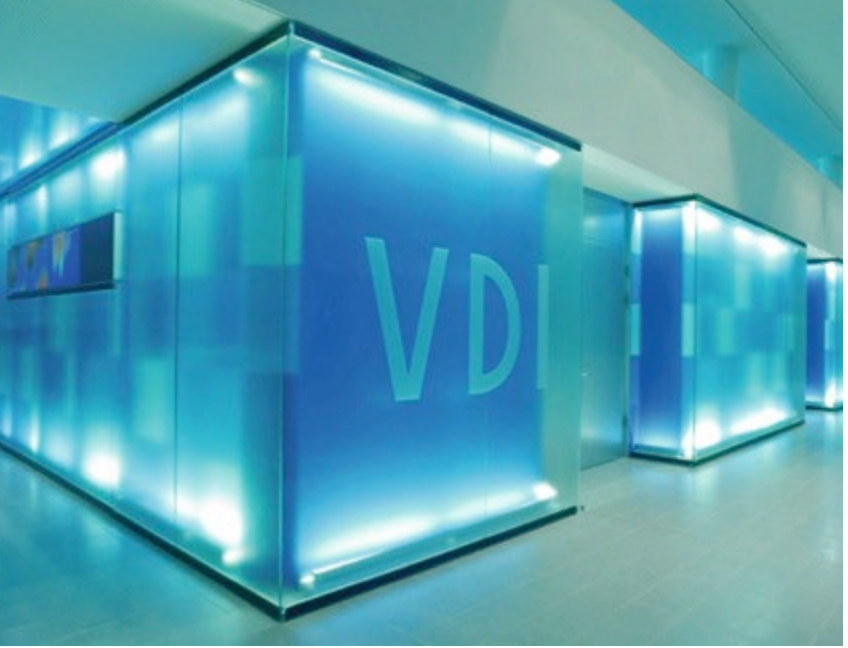

# **Berechnungstool "ESTEM"**

**Einfache standardisierte Vorgehensweise zur Ermittlung eingesparter Treibhausgas-Emissionen von Projekten zur Materialeffizienz**

*© Ansgar van Treeck*

**Jakob Rothmeier** VDI Zentrum Ressourceneffizienz

**Keffplus WEB Seminar**

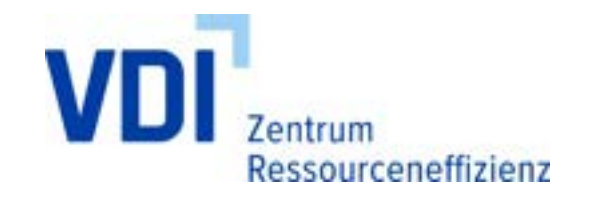

### VDI Zentrum Ressourceneffizienz

- Fokus auf Ressourceneffizienz in der betrieblichen Praxis durch Anbindung an den VDI
- VDI ZRE ist Teil des Innovationsdienstleistern VDI Technologiezentrum GmbH
- Kompetenzzentrum für bedarfsgerechte Aufbereitung von technischem RE-Wissen für KMU
- Setzung von Standards durch Entwicklung von VDI-Richtlinien zur Ressourceneffizienz in Zusammenarbeit mit dem VDI e. V.

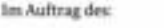

Bundesministerium r Umwelt, Naturschutz, nukleare Sicherheit and Verbrauchenschutz

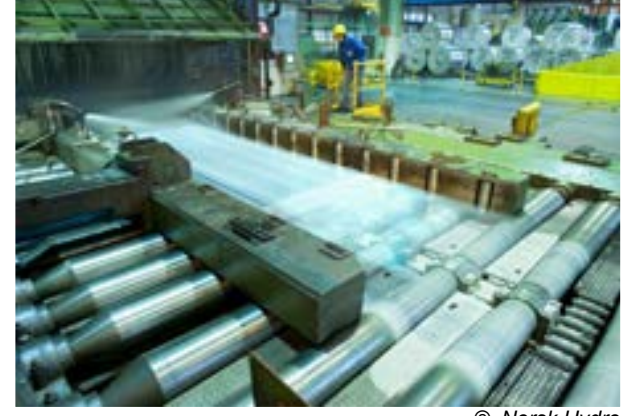

*© Norsk Hydro*

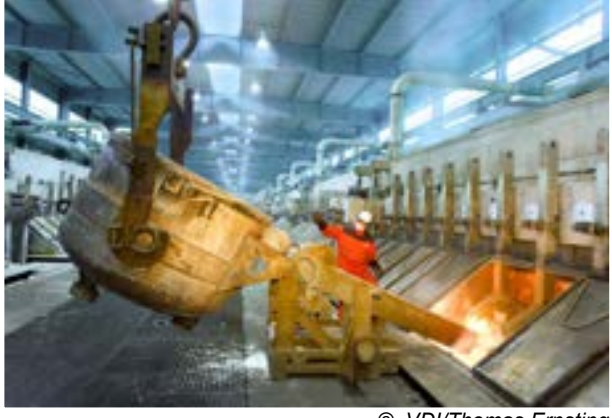

*© VDI/Thomas Ernsting*

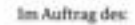

Bundesministerium<br>Nr Umwelt, Naturschutz, nukleare Sicherheit und Verbraucherschutz

www.vdi-zre.de

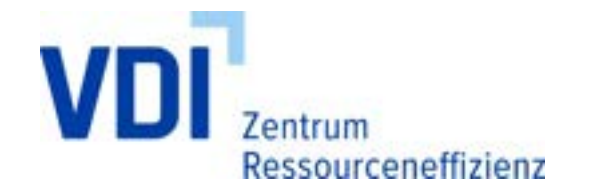

### VDI ZRE Produkte Wo und wie Energiesparen im Produktionsprozess?

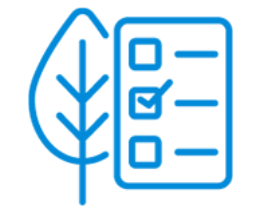

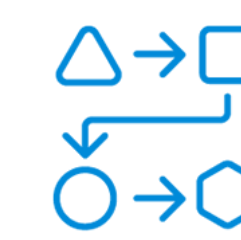

Ressourcenchecks Prozessketten Kostenrechner &

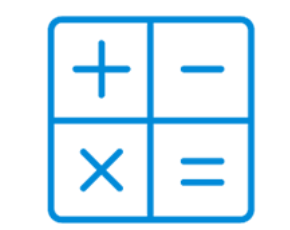

Apps

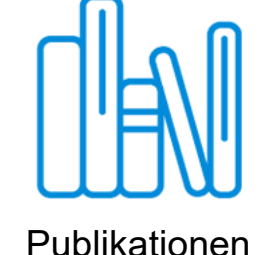

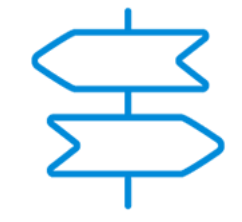

Leitfaden RE

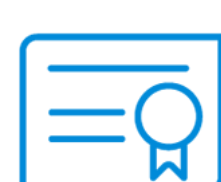

Qualifizierung & Innovationsradar Strategien & Filme Veranstaltungen

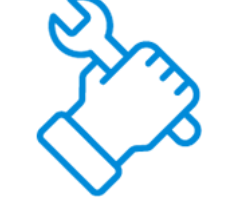

Strategien & Maßnahmen

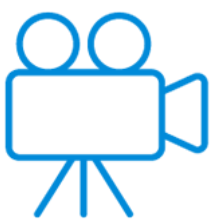

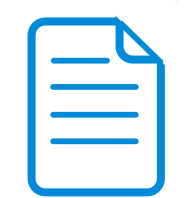

VDI-Handbuch RE

#### **Kostenfrei abrufbar unter www.ressource-deutschland.de**

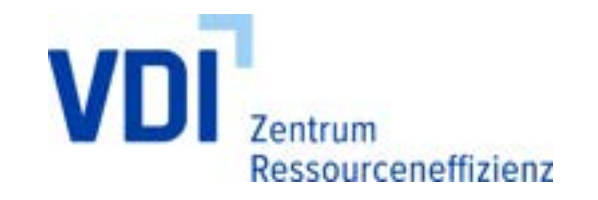

### ESTEM – Motivation und Ziele

- **Entwicklung einer standardisierten Vorgehensweise** zur Ermittlung der eingesparten **T**HG‐**E**missionen aus Maßnahmen zur **M**aterialeffizienz
- Ermittlung der Wirkung von **Materialeffizienzmaßnahmen** in Bezug auf Treibhausgasemissionen
- Entscheidungshilfe für die Vergabe von Fördermitteln (für Förder- und Projektträger)
- Einfache Handhabung für Anwender in Unternehmen trotz der Komplexität des Themas (Methodische Basis DIN EN ISO 14040, VDI 4800 Blatt 1)

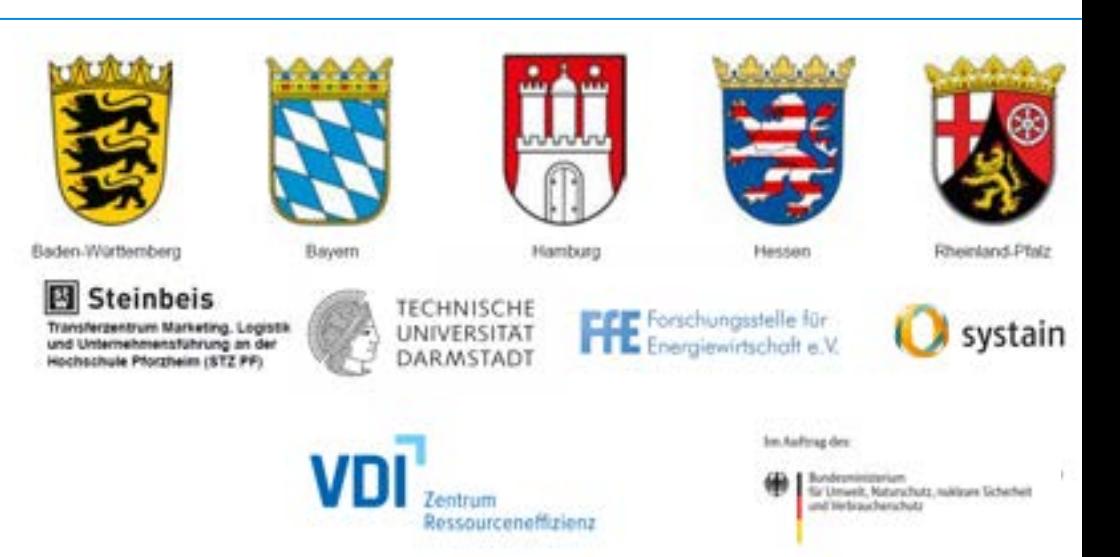

Bundesministerium für Umwelt, Naturschutz, nukleare Sicherheit und Verbrauchenschutz

Im Auftrag deu

Seite 4 | Keffplus WEB Seminar | 16.11.2023

Bundesministerium für Umwelt, Naturschutz, nukleare Sicherheit und Verbraucherschutz

www.vdi-zre.de

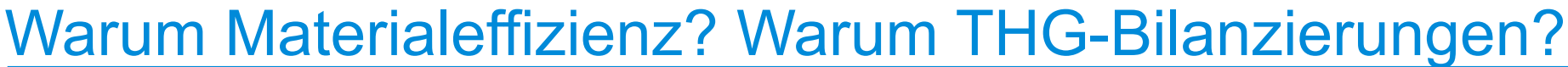

- Großer Einfluss der Materialeffizienz auf die tatsächlichen TGH-Emissionen (insb. im Maschinebau und in der Metallherstellung)
- Rechtliche Vorschriften

entrum

Ressourceneffizienz

- Nachweiße für Förderprogramme
- **ESTEM ersetzt keine klassische Ökobilanzierung**

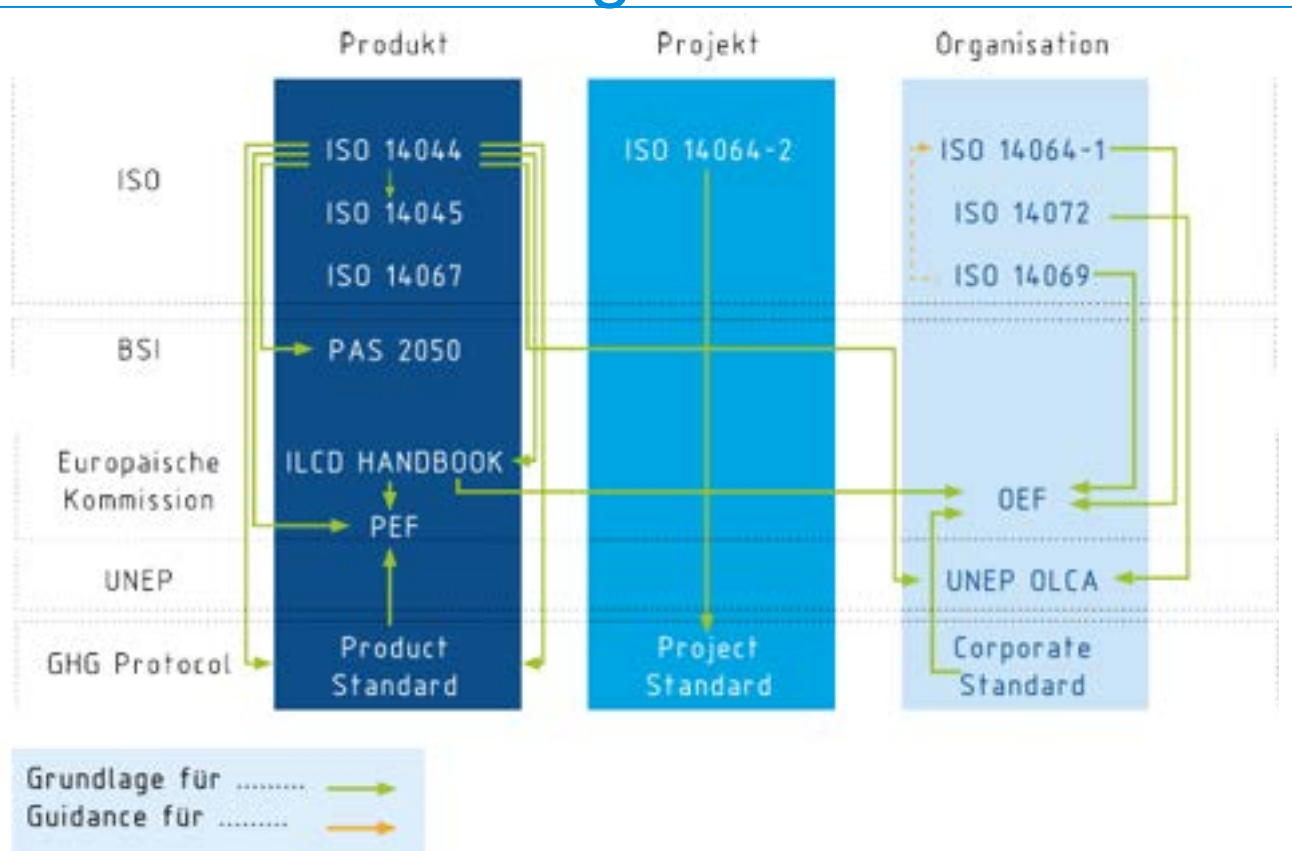

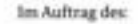

Bundesministerium für Umwelt, Naturschutz, nukleare Sicherheit und Verbrauchenschutz

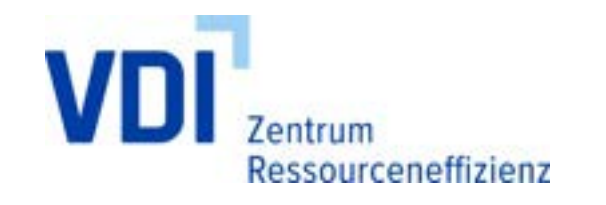

## ESTEM – Ergebnisse

- Berechnungshilfe (Excel)
	- Einfaches Tool zur Quantifizierung für Förderanträge
	- **▶ Innerbetriebliche Bewertung von** Materialeffizienzmaßnahmen
- Leitfaden
	- Leitfaden für die Anwendung des Berechnungstools
- Abschlussbericht
	- Ergebnisse der Analyse, Diskussionen in Workshops, Methodenentwicklung
- Erweiterung von ESTEM in 2024

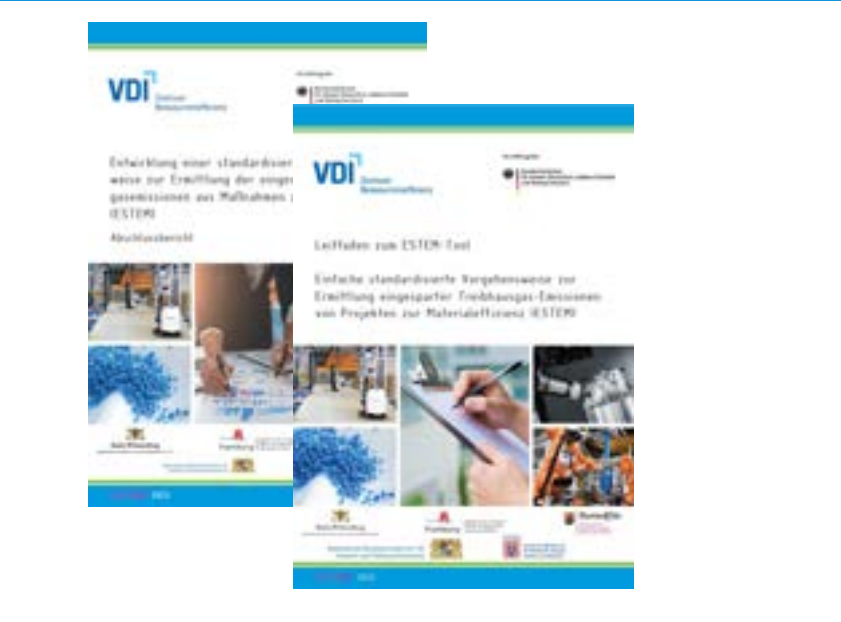

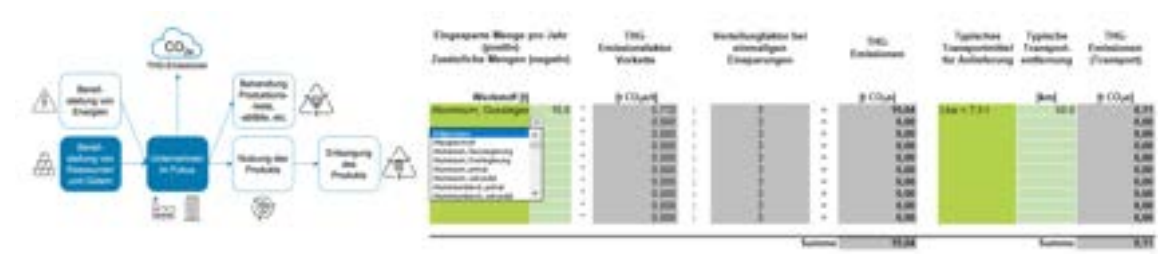

Bundesministerium für Umwelt, Naturschutz, nukleare Sicherheit und Verbraucherschutz

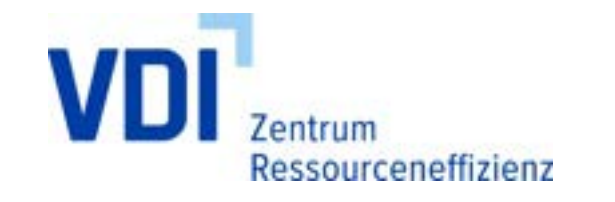

## Aufbau des Tools (I)

- Abfrage von 10 Fragen (nicht alle müssen immer beantwortet werden)
- Im Tool werden jeweils nur eine Maßnahme / ein Projekt abgebildet
- Behandlung von Scope 1, Scope 2 und Scope 3
- Ausführliche Anleitung im Tool
	- **► 1. Angaben zur Projektbeschreibung**
	- $\geq$  2. Dateneingabe

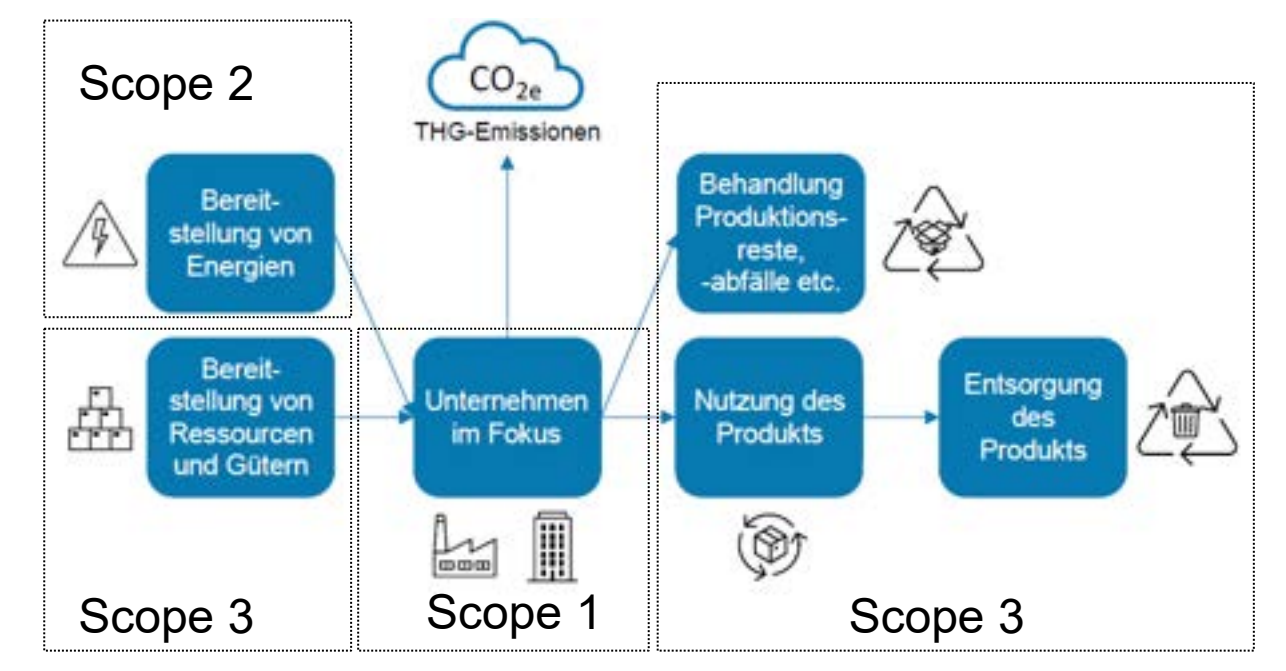

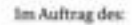

Bundesministerium für Umwelt, Naturschutz, nukleare Sicherheit<br>und Verbraucherschutz

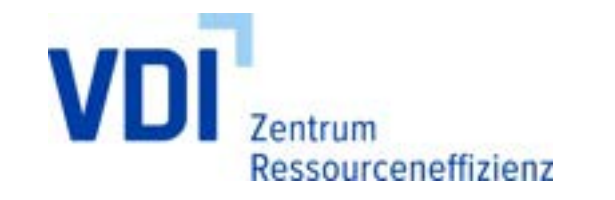

## Aufbau des Tools (II)

- ca. 270 Datensätze von
	- Bundesamt für Wirtschaft und Ausfuhrkontrolle (BAFA) und
	- Umweltbundesamt (UBA) (ProBas-Datenbank)
- Geplante Erweiterung der Datensätze

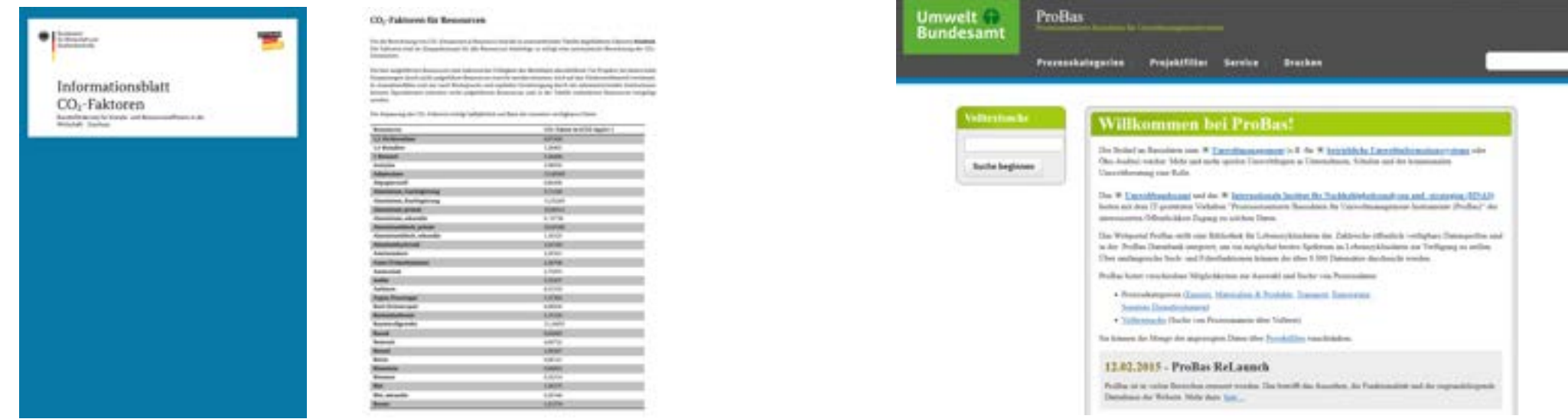

Bundesministerium für Umwelt, Naturschutz, nukleare Sicherheit und Verbrauchenschutz

www.vdi-zre.de

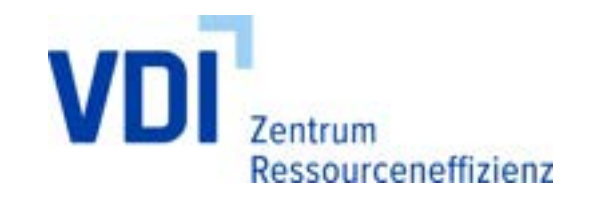

## **Vorbereitung**

- ESTEM soll zwei Grundsatzfragen beantworten:
	- Wie hoch sind die Einsparungen der Maßnahmen im Vergleich von verschiedenen Maßnahmenvorschlägen?
	- Welchem innerhalb eines Materialkreislaufs Agierenden sollen die durch Substitution entstehenden Einsparungen zugerechnet werden?

#### Berechnung der Einsparung von THG-Emissionen

Alle Maßnahmen und errechneten Emissionen werden auf ein Jahr bezogen.

#### Allgemeine Angaben, die für mehrere Berechnungsschritte relevant sind

Handelt es sich um eine einmalige oder koninuierliche Einsparung? Verteilungsfaktor bei einmaligen Einsparungen Abschreibungsdauer bei Investitionen, Standard = 3: Bei langsam drehenden Produkten Nutzungsskalierungsfaktor = 3 wählen:

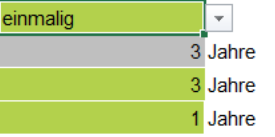

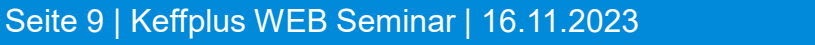

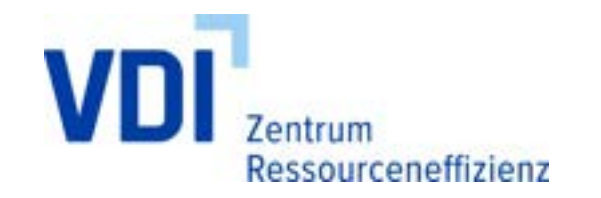

Bundesministerium für Umwelt, Naturschutz, nukleare Sicherheit und Verbrauchenschutz

### Frage 1: Menge bezogener Materialien

- Die Abfrage bezieht sich auf die Bereitstellung von Rohstoffen und Vorprodukten, die für die Produkte benötigt werden.
- Reduktionen aber auch Substitutionen können abgebildet werden

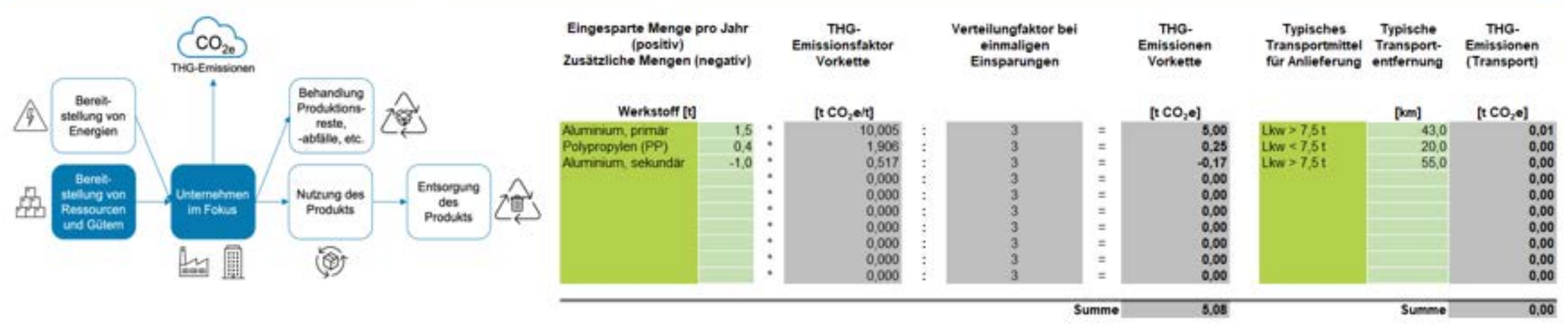

#### Verändert sich die Menge der für die Produkte bezogenen Materialien (z. B. weniger Material, Materialsubstitution, Einsatz von Sekundärmaterialien, biogene Stoffe anstatt fossiler)? (Scope 3.1 / 3.4)

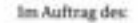

Bundesministerium für Umwelt, Naturschutz, nukleare Sicherheit und Verbrauchenschutz

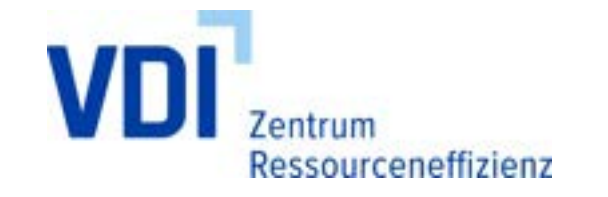

### Frage 2: Menge bezogener Betriebsstoffe

- Die Frage ist analog zur Frage I zu beantworten.
- Fokus liegt hierbei auf den Betriebsstoffen

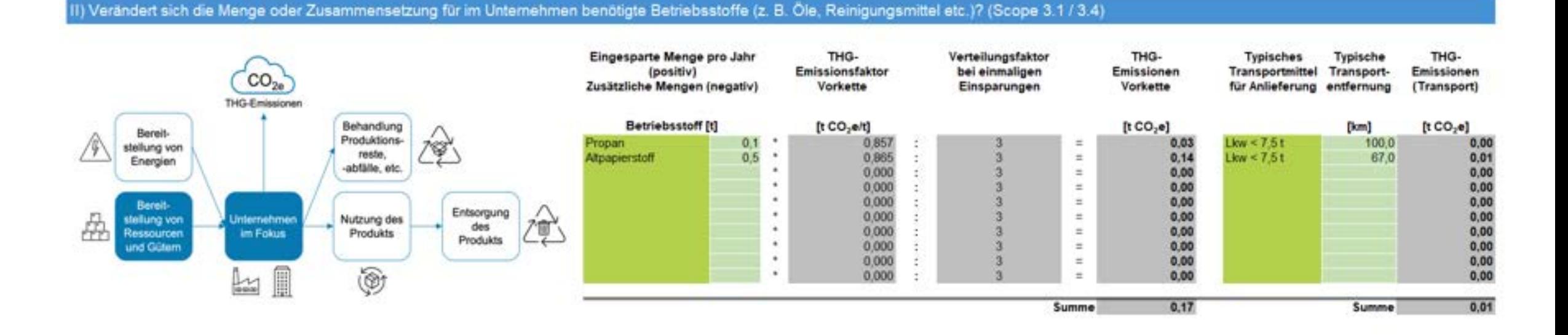

#### Seite 11 | Keffplus WEB Seminar | 16.11.2023

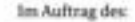

Bundesministerium für Umwelt, Naturschutz, nukleare Sicherheit und Verbrauchenschutz

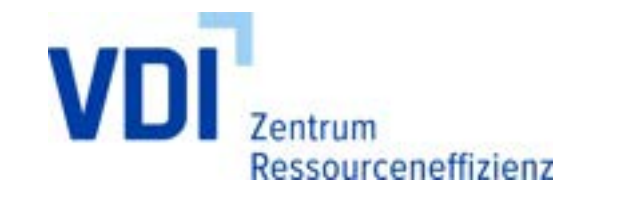

### Frage 3: Kapital- und Investitionsgüter

- Projekte der Materialeffizienz gehen häufig mit der Investition in Form von Maschinen und Anlagen etc. einher.
- Sonderfall: Niedrigere notwendige Investitionen durch Maßnahmen
	- Werden durch Maßnahmen Investitionen gemindert oder vermieden, wird in ESTEM angenommen, dass Investitionen lediglich in die Zukunft projiziert.

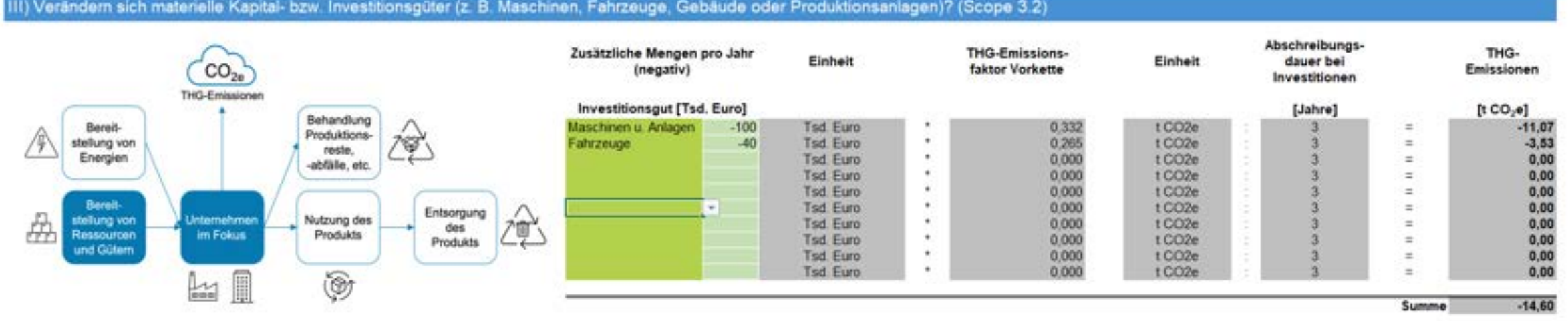

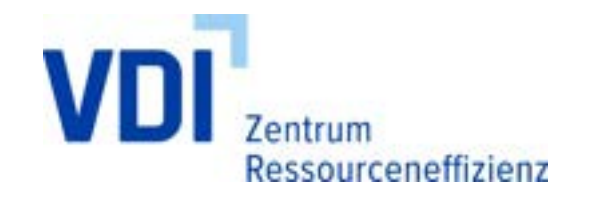

Bundesministerium für Umwelt, Naturschutz, nukleare Sicherheit und Verbrauchenschutz

## Frage 4: Energieerzeugung am Standort

- Frage 4 bezieht sich auf THG-Emissionen, die aus der Verfeuerung fossiler Energieträger beim Unternehmen selbst verursacht werden.
- Mengenangaben müssen in MWh angegeben werden und können mithilfe einer mitgegeben Tabelle umgerechnet werden.

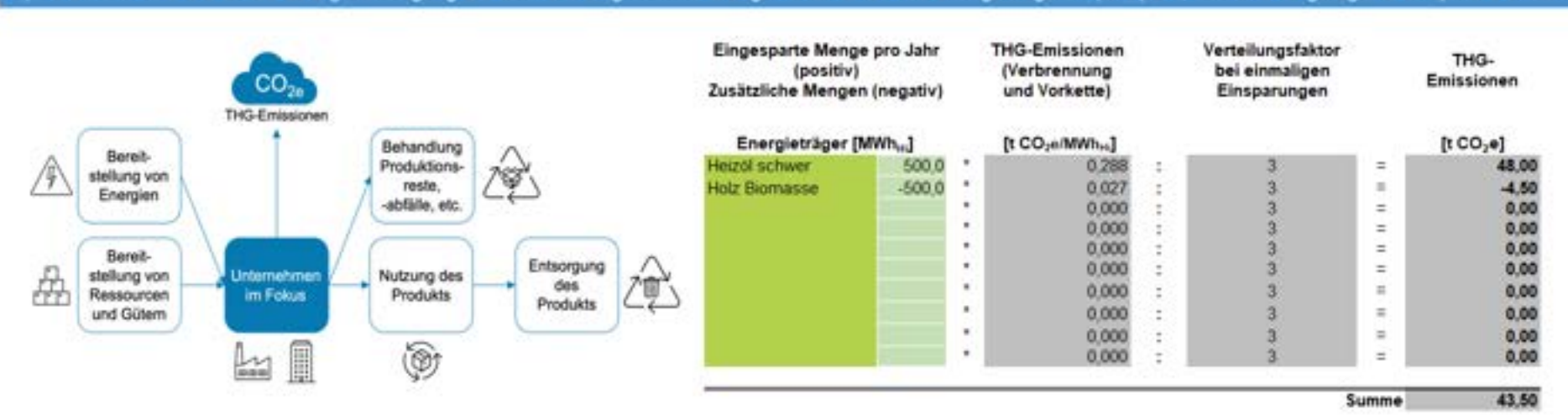

#### V) Verändern sich die für die Energieerzeugung am Standort eingesetzten Mengen oder Arten von Energieträgern? (Scope 1, inklusive vorgelagerte Scope 3.3 Emissionen)

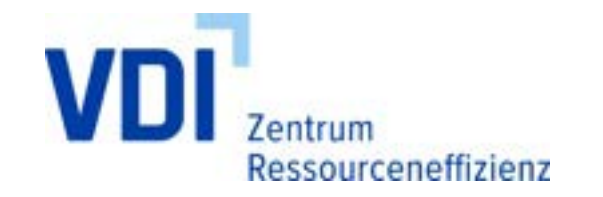

Bundesministerium für Umwelt, Naturschutz, nukleare Sicherheit und Verbrauchenschutz

## Frage 5: Direkte Emissionen am Standort

- Neben der Frage 4 können in Frage 5 weitere direkte THG-Emissionen angegeben werden, die beispielsweise aus chemischen Prozessen resultieren.
- Die eingesparten THG-Emissionen werden direkt in t pro Jahr angegeben.

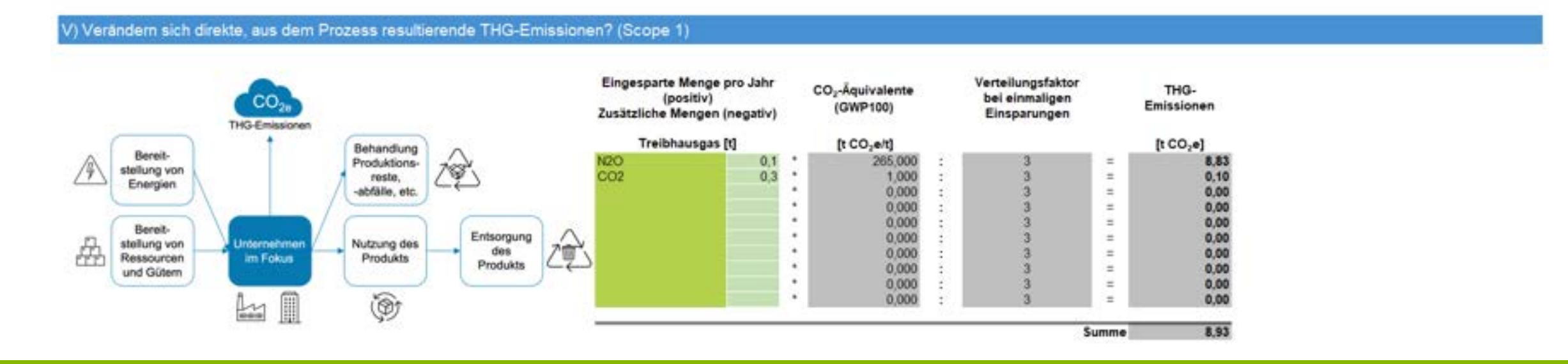

Seite 14 | Keffplus WEB Seminar | 16.11.2023

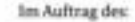

Bundesministerium für Umwelt, Naturschutz, nukleare Sicherheit und Verbrauchenschutz

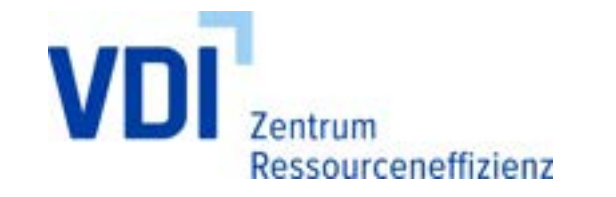

## Frage 6: Menge bezogener Energie

- Fokus dieser Frage ist die Änderung von bezogenen Strom
- Da der Fokus von ESTEM auf Materialeffizienzmaßnahmen liegt, kann nur durch die Verwendung des nationalen Strommixes eine Vergleichbarkeit erzeugt werden.
- Betreibt ein Unternehmen eigene regenerative Erzeugungsanlagen für Elektrizität, so sind die Mengen hier nicht anzugeben

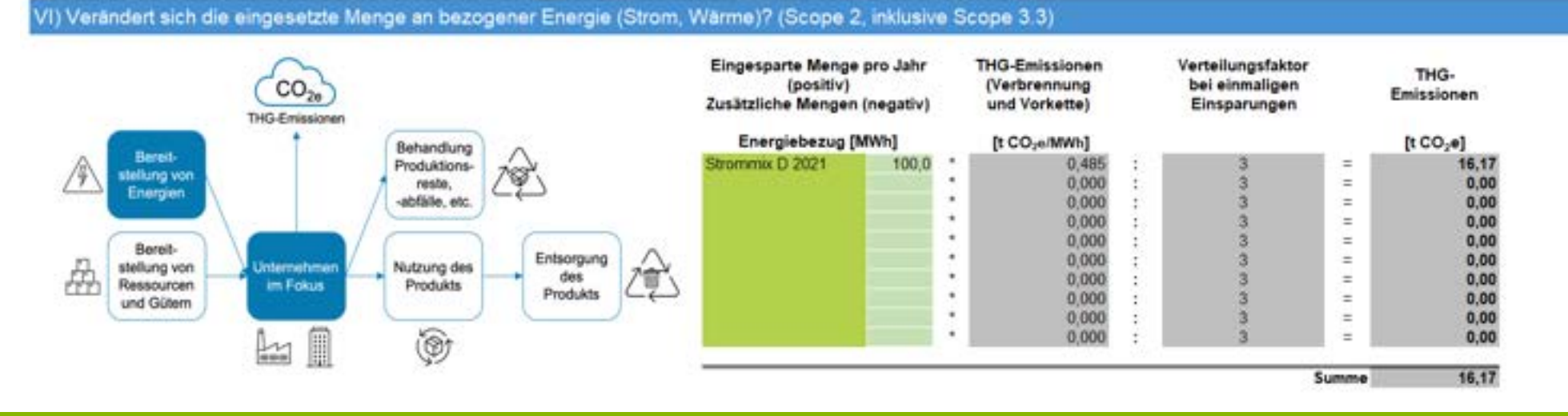

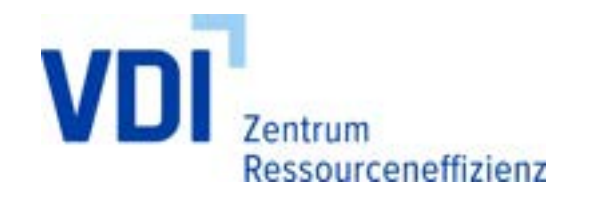

Bundesministerium für Umwelt, Naturschutz, nukleare Sicherheit und Verbrauchenschutz

### Frage 7: Entsorgung von Produkten

- Wie auch die tatsächliche Nutzungsphase kann die Entsorgung über ESTEM nur vereinfacht berücksichtig werden.
- Aus methodischen Gründen wird beim ESTEM-Tool das Recycling nur auf der Inputseite durch den Ersatz (Substitution) von Primär- durch Sekundärmaterial abgebildet (Frage 1)

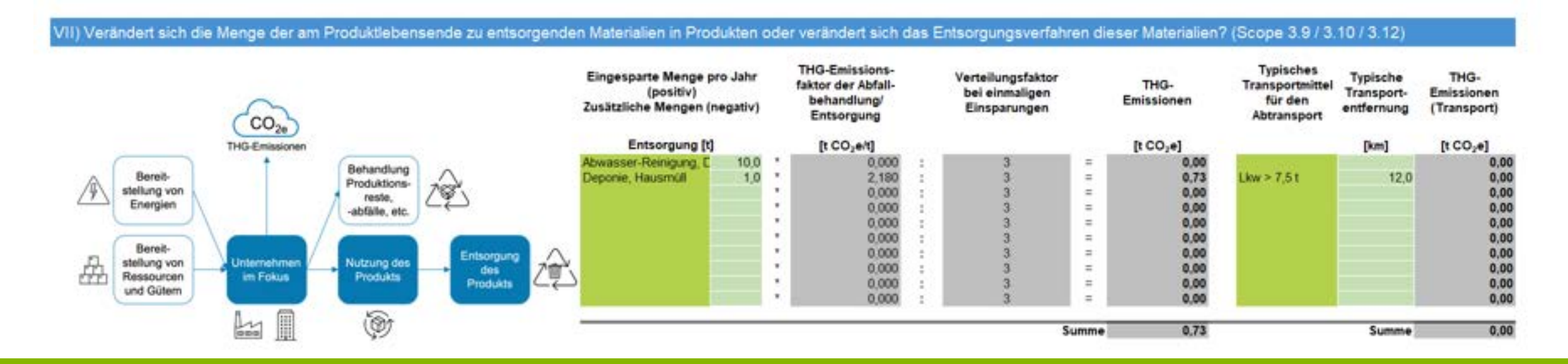

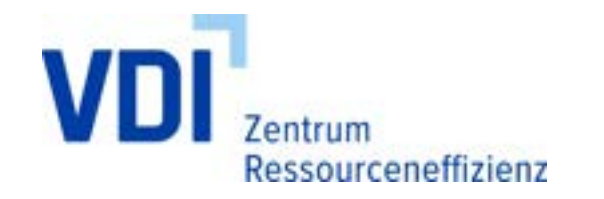

Bundesministerium für Umwelt, Naturschutz, nukleare Sicherheit und Verbrauchenschutz

### Frage 8: Entsorgung von produktionsspezifischen Abfällen

■ Der Verlust von Materialien bei der Herstellung von Produkten (z. B. Verschnitt), Reststoffen aus der Produktion (z. B. Schlacken, Rückstände aus der Reinigung) und die verbrauchten Betriebsstoffe (z. B. Lösemittel, Kühlschmierstoffemulsionen) werden mit dieser Leitfrage erfasst

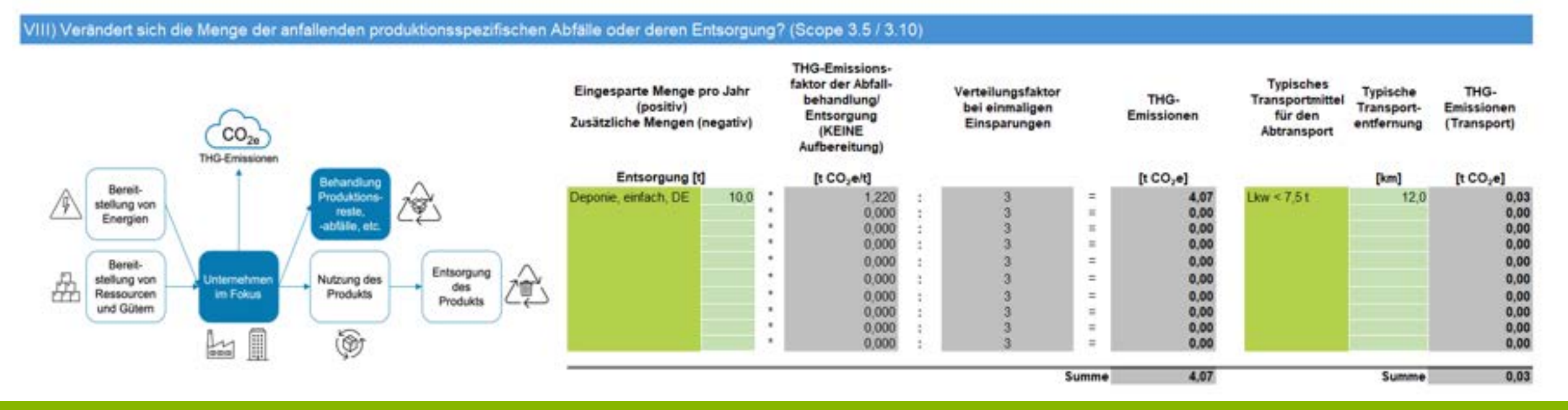

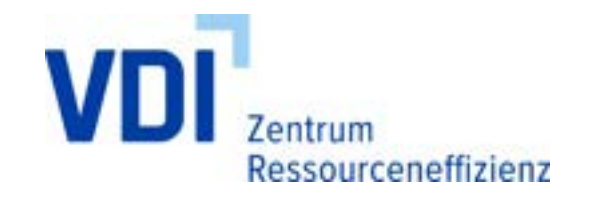

Bundesministerium für Umwelt, Naturschutz, nukleare Sicherheit und Verbrauchenschutz

### Frage 9: Betriebsstoffe/Verbrauchsmaterialien

- Ein verändertes Produktdesign kann auch Materialströme während der Nutzungsphase des Produktes betroffen sein, z. B. Betriebsstoffe wie Motoröl oder Verbrauchsmaterial wie z. B. Staubsaugerfilterbeutel oder Druckerpatronen.
- Noch relevanter sind Einsparungen bei Produkten im gewerblichen Einsatzbereich.

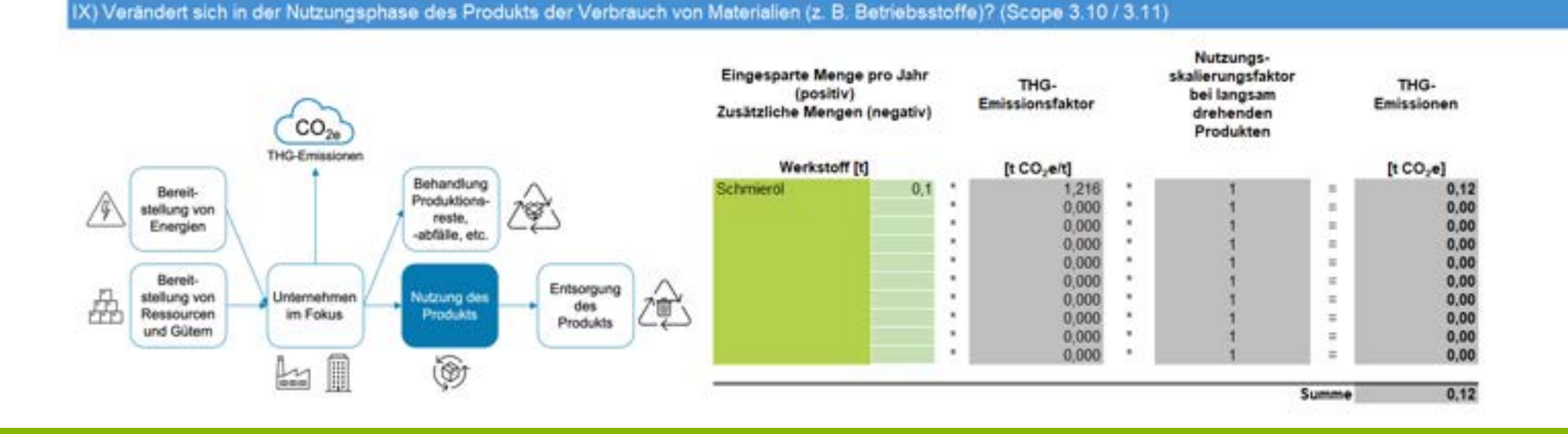

#### Seite 18 | Keffplus WEB Seminar | 16.11.2023

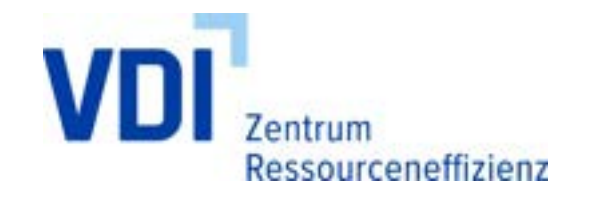

Bundesministerium für Umwelt, Naturschutz, nukleare Sicherheit und Verbrauchenschutz

### Frage 10: Energie in der Produktnutzung

■ Ein typisches Beispiel für eine Reduktion ist die Verwendung leichter Materialien im Karosseriebau von Pkw, woraus sich Treibstoff-Einsparungen ergeben.

X) Verändert sich in der Nutzungsphase des Produkts der Energieverbrauch? (Scope 3.9 / 3.10 / 3.11)

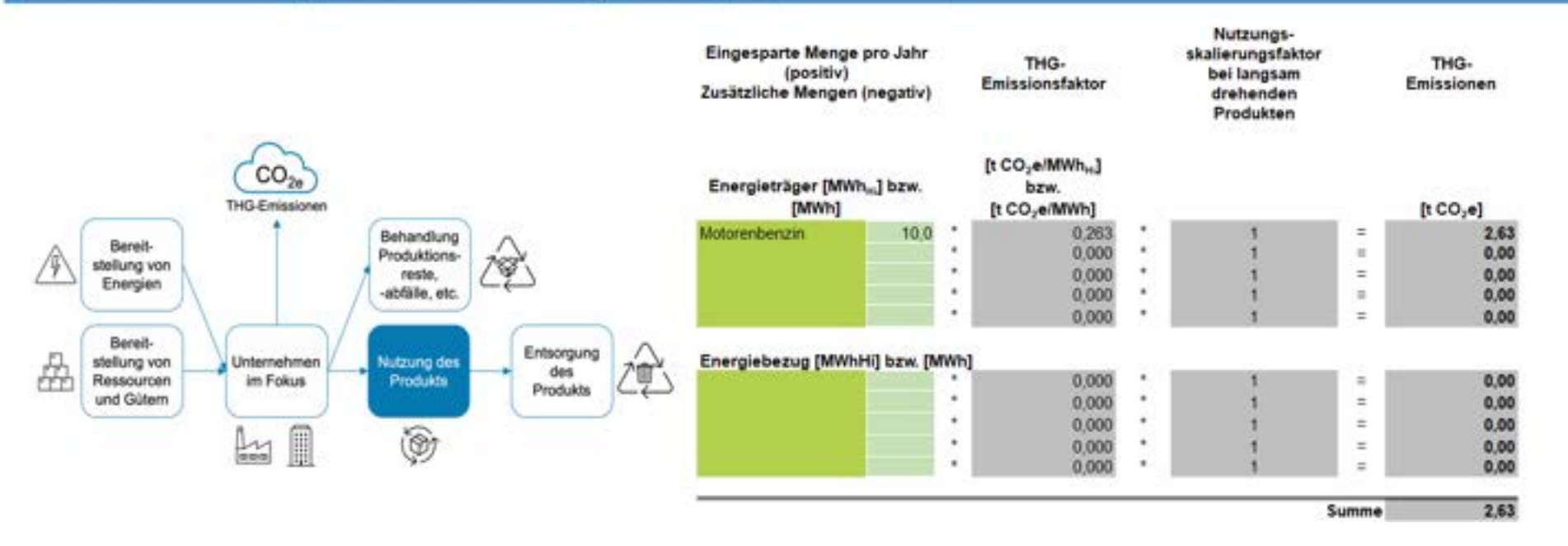

Bundesministerium für Umwelt, Naturschutz, nukleare Sicherheit und Verbrauchenschutz

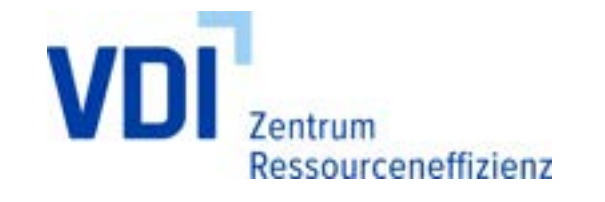

### **Ergebnis**

- Die Ergebnisse werden automatisch aus der Beantwortung der Leitfragen erstellt und können bspw. für einen Projektantrag ausgedruckt werden
- Da ESTEM nicht alle Sonderfälle abdecken kann, empfiehlt es sich, bei Förderanträgen Ergänzungen/Ausnahmen gesondert darzustellen

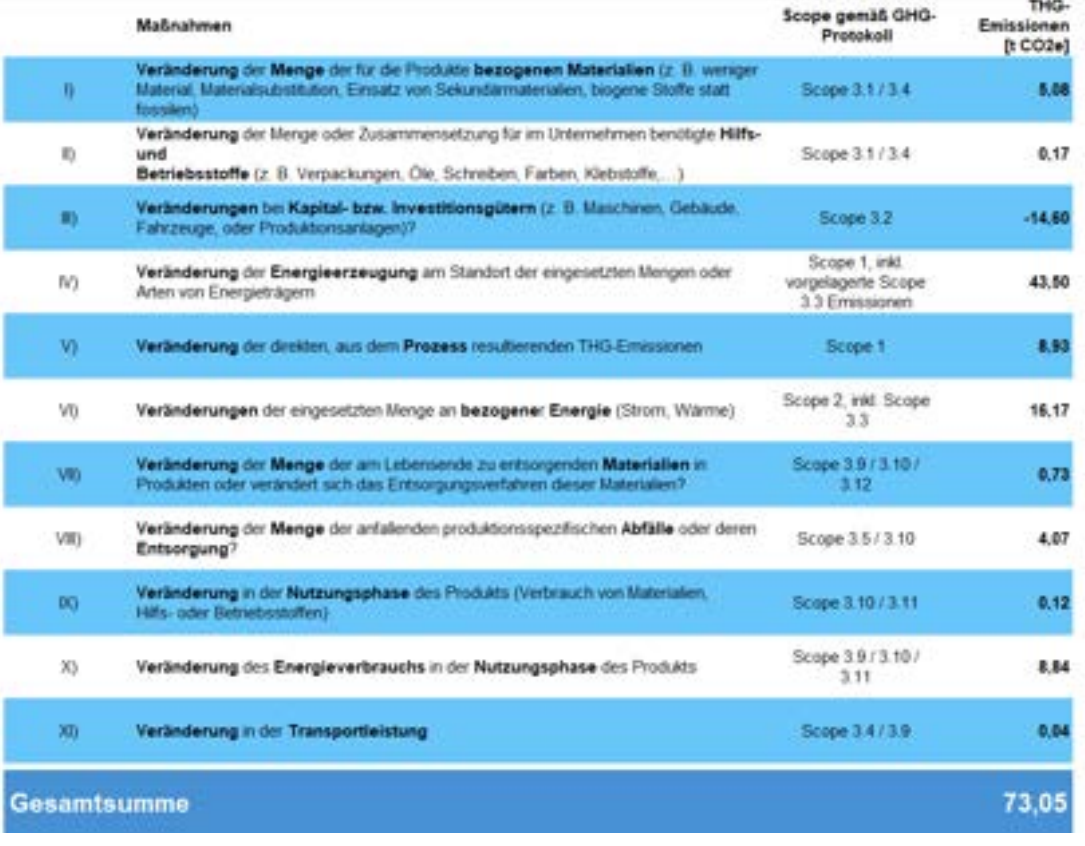

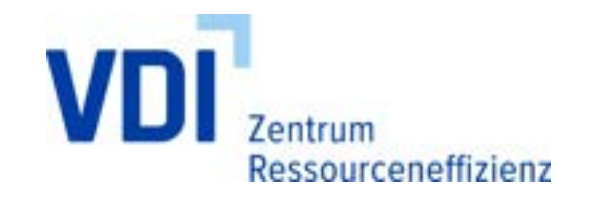

Bundesministerium für Umwelt, Naturschutz, nukleare Sicherheit und Verbrauchenschutz

### Ausblick

- Fertigstellung eines ESTEM-Webtools im Sommer 2024 (bisher lediglich als Excel-Tool verfügbar)
- **ESTEM-Methodik als VDI Richtlinie**
- Empfehlungen zur Benutzung in zukünftigen Förderprogrammen
- Erweiterung und Aktualisierung der Emissionsdaten

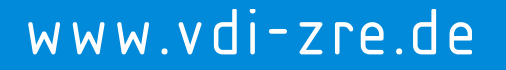

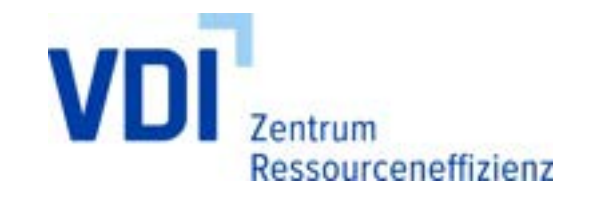

### ESTEM – Website

- [www.estem.projekt.de](http://www.estem.projekt.de/)
- [www.ressource-deutschland.de/service/estem/](http://www.ressource-deutschland.de/service/estem/)

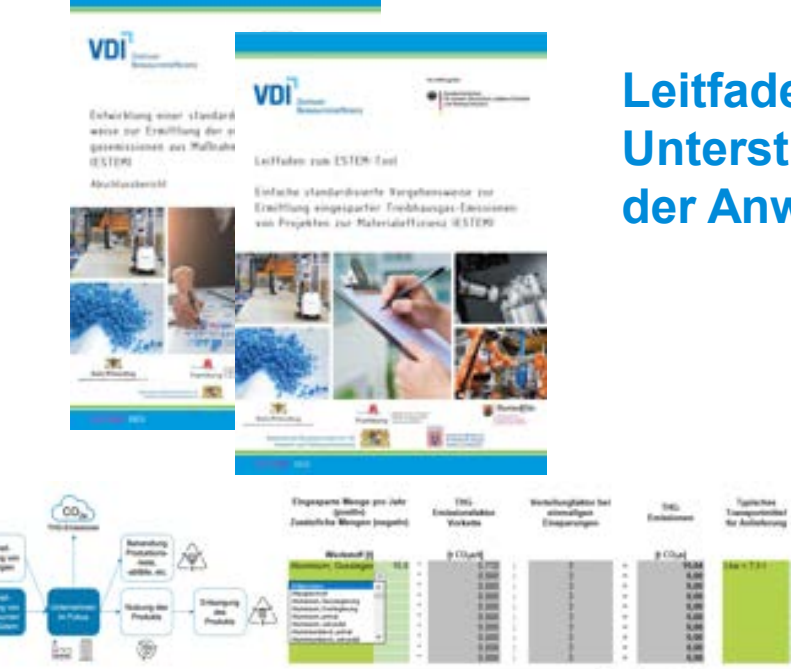

**Leitfaden – Unterstützung in der Anwendung**

机械机械模板械机械

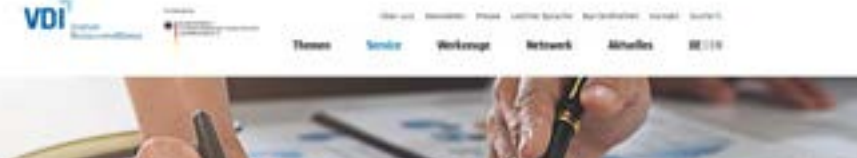

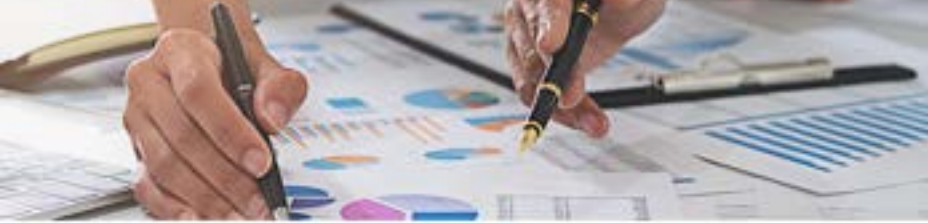

Martwebs | Saintea | 1975W

**ESTEM** 

ESTEM staht für "Einfache standardisierte Vorgehensweise zur Emittiung eingesparter Treibhausgas-Emissionen von Projekten zur Materialefficienz': Das Bereihnungsverfahren und das ESTEM-Tool dienen dazu, die Kömawirksamkeit von Maßnahmen aus dem Bereich der betrieblichen Materialeffizieru abzuschätzen. Sie liefern einen Bewertungsmaßstab für den innerbetrieblichen Vergleich von Materialeffizienzmaßnahmen, die Beantragung von Fördermitteln durch Unternehmen und Beratende sowie für die Fördenung von entaprechenden Projekten.

Nachfolgerd werden das ESTEM-Derechnungstauf, der Leitfaden zum Berechnorgatud sowe der Abschlussbericht des Projekts, der die methodischen Srondlaten des Berechnungsverfahrens detailliert beschreibt, zur Verfügung gestellt.

**Download ESTEM-Berechnungsteel** 

Text SEPRE Struct filled minimum and an interpretation over a resignation and a

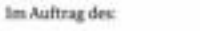

**60 | Bundesministerium** für Umwelt, Naturschutz, nukleare Sicherheit und Verbraucherschutz

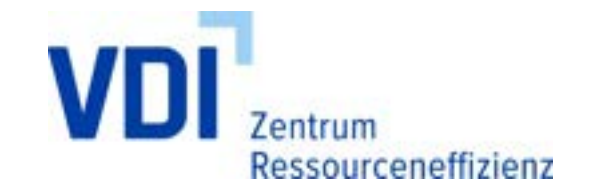

Bundesministerium<br>Nr Umwelt, Naturschutz, nukleare Sicherheit und Verbraucherschutz

## Vielen Dank für Ihre Aufmerksamkeit!

#### **Kontakt**

#### **Jakob Rothmeier**

Email: [rothmeier@vdi.de](mailto:rothmeier@vdi.de) Tel.:+49 30 27 59 506-37

VDI Technologiezentrum GmbH Bülowstraße 78 10783 Berlin

### **www.ressource-deutschland.de**

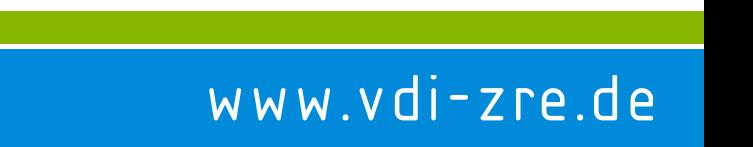

Seite 23 | Keffplus WEB Seminar | 16.11.2023